# **pycgbuilder Documentation**

*Release 0.1.0*

**Peter C Kroon**

**Nov 20, 2020**

# **CONTENTS**

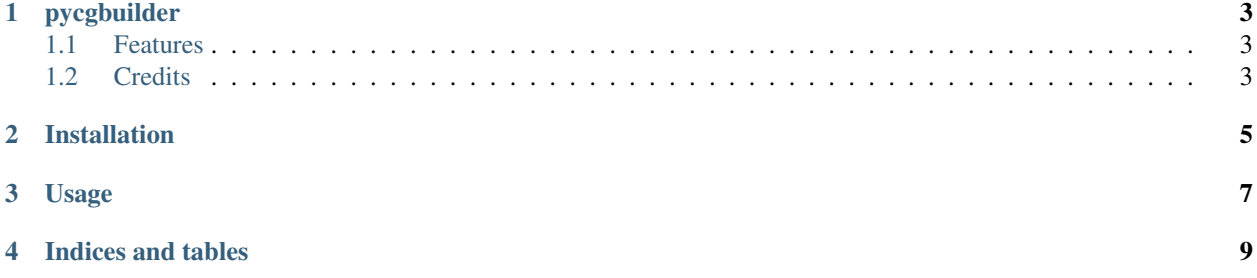

Contents:

### **ONE**

## **PYCGBUILDER**

<span id="page-6-0"></span>A Qt5 based GUI for making mapping files

• Documentation: [https://pycgbuilder.readthedocs.org.](https://pycgbuilder.readthedocs.org)

### <span id="page-6-1"></span>**1.1 Features**

• TODO

# <span id="page-6-2"></span>**1.2 Credits**

Tools used in rendering this package:

- [Cookiecutter](https://github.com/audreyr/cookiecutter)
- [cookiecutter-pypackage](https://github.com/audreyr/cookiecutter-pypackage)

**TWO**

## **INSTALLATION**

<span id="page-8-0"></span>At the command line:

\$ easy\_install pycgbuilder

Or, if you have virtualenvwrapper installed:

\$ mkvirtualenv pycgbuilder \$ pip install pycgbuilder

**THREE**

**USAGE**

<span id="page-10-0"></span>To use pycgbuilder in a project:

**import pycgbuilder**

# **FOUR**

# **INDICES AND TABLES**

- <span id="page-12-0"></span>• genindex
- modindex
- search